## **EducationPerfect-Getting Started**

## **Student login**

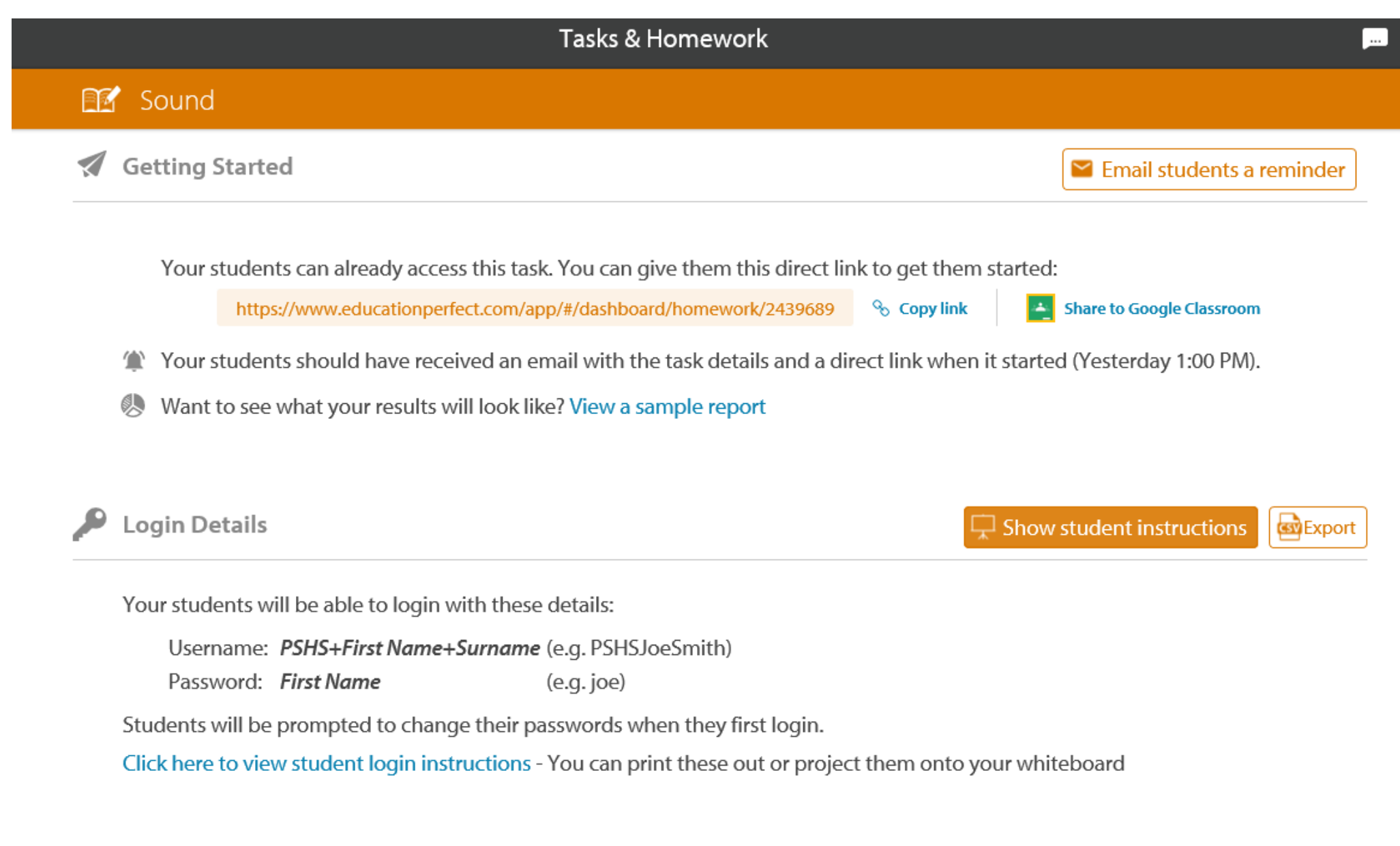